## Samsung Galaxy Tab 2 10.1 Factory Reset Not Working >>>CLICK HERE<<<

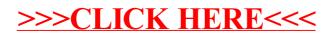